# cadmicro solidworks

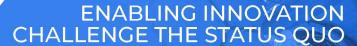

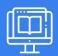

## **USING SOLIDWORKS PDM**

| PREREQUISITES                                                                                                    | LENGTH | DESCRIPTION                                                                                                    |
|----------------------------------------------------------------------------------------------------|--------|----------------------------------------------------------------------------------------------------|
| Basic experience with the SOLIDWORKS<br>software, experience with the Windows<br>operating system, and knowledge of<br>SOLIDWORKS file structure and<br>referencing. | l Day  | ■ The focus of this course is on the fundamental skills and concepts central to the successful use of SOLIDWORKS PDM. The intended audience for this course is anyone who will manage files with SOLIDWORKS PDM. |

## **▶ SOLIDWORKS PDM CONCEPTS**

- The Fundamentals of PDM
- What is SOLIDWORKS PDM?
- SOLIDWORKS PDM Overview
- SOLIDWORKS PDM Modules
- SOLIDWORKS PDM Components

#### **► SOLIDWORKS PDM USER INTERFACE**

- SOLIDWORKS PDM User Interface
- Case Study: Exploring SOLIDWORKS PDM
- Exercise I: Explore SOLIDWORKS PDM User Interface

# **▶ DOCUMENT CREATION AND CHECK IN**

- Document Creation and Check In
- Case Study: Checking in Documents
- Create Files and Folders from Templates
- Advanced Document Check In
- Case Study: Checking in Documents with References
- Exercise 2: Document Creation and Check In

## **VERSIONING FILES**

- Versioning Files
- Case Study: Versioning Files
- Overwriting Checked Out Versions
- Exercise 3: Versioning Files

#### **▶ FILE REFERENCES**

- File References
- Case Study: File References
- Case Study: Copy File and References
- Case Study: Move File and References
- Exercise 4: File References

#### **▶ SEARCHING**

- Searching SOLIDWORKS PDM
- Searching for Checked Out Files
- Case Study: Search
- Exercise 5: Search

# **WORKFLOW AND NOTIFICATION**

- SOLIDWORKS PDM Workflow
- Case Study: Workflow
- Exercise 6: Workflow

## **▶ WORKING IN SOLIDWORKS**

- Versioning SOLIDWORKS Files
- Case Study: Versioning Files
- Managing Local Cache
- Working With File Versions
- Exercise 7: Versioning SOLIDWORKS Files